# **Wymagania na poszczególne oceny szkolne z informatyki – klasa VII**

## **1.1. Komputer i grafika komputerowa**

#### **Szczegółowe cele wychowawcze:**

- Przestrzeganie dyscypliny na zajęciach, w tym zasad bezpiecznej pracy przy komputerze.
- Dbanie o porządek na stanowisku komputerowym.
- Stosowanie zasad zdrowej pracy przy komputerze.
- Szanowanie pracy innych. Przestrzeganie zasad ochrony zasobów komputera.
- Rozumienie konieczności korzystania z licencjonowanego oprogramowania komputerowego.

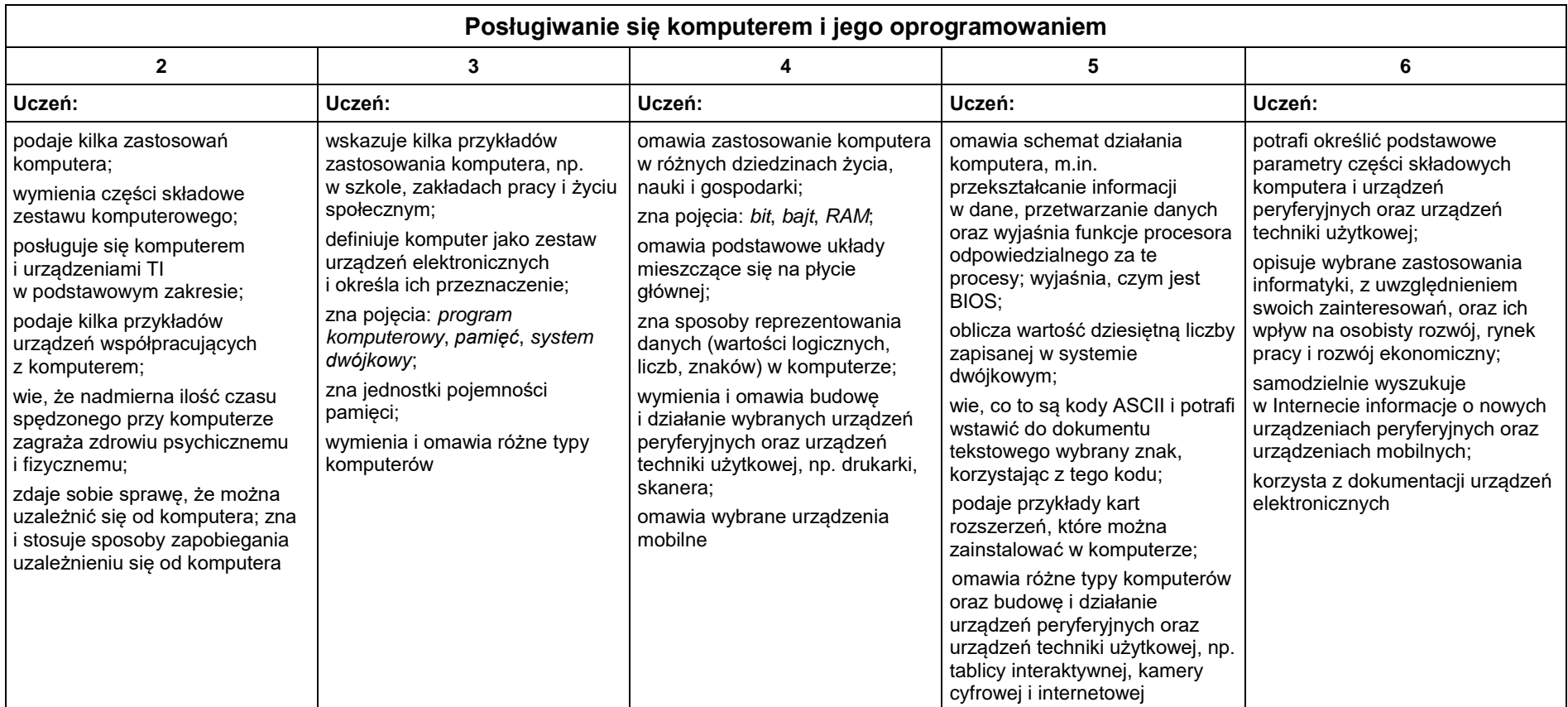

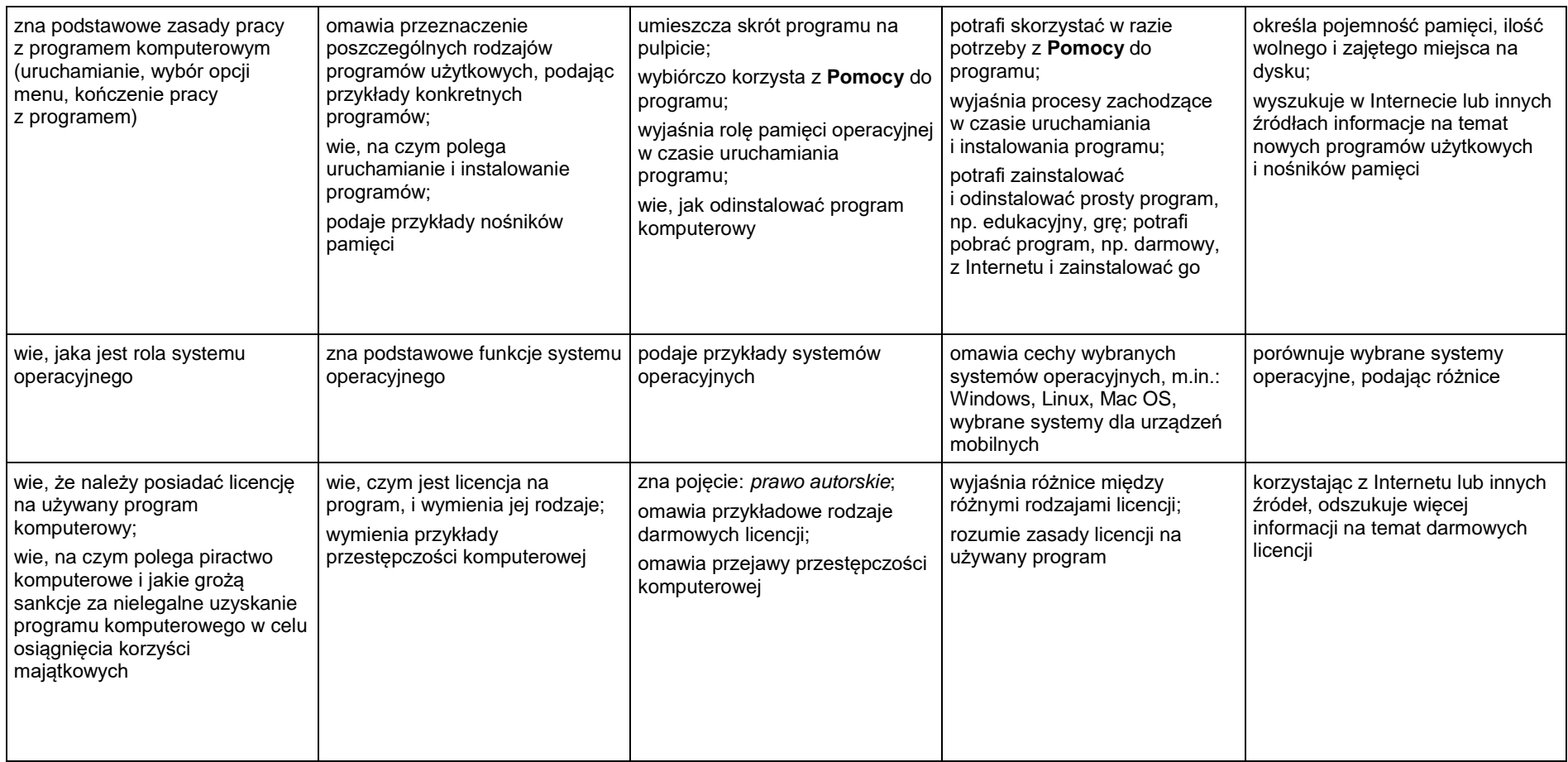

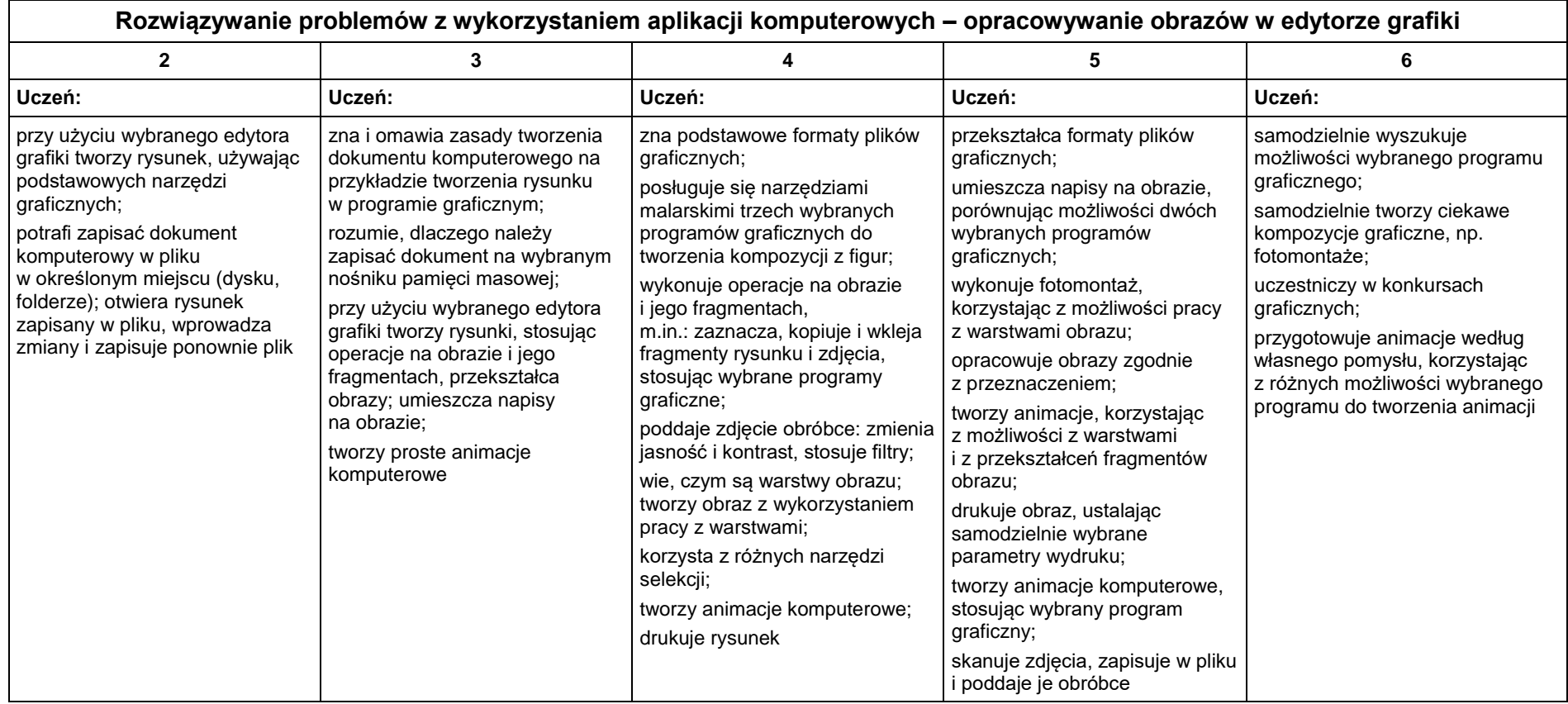

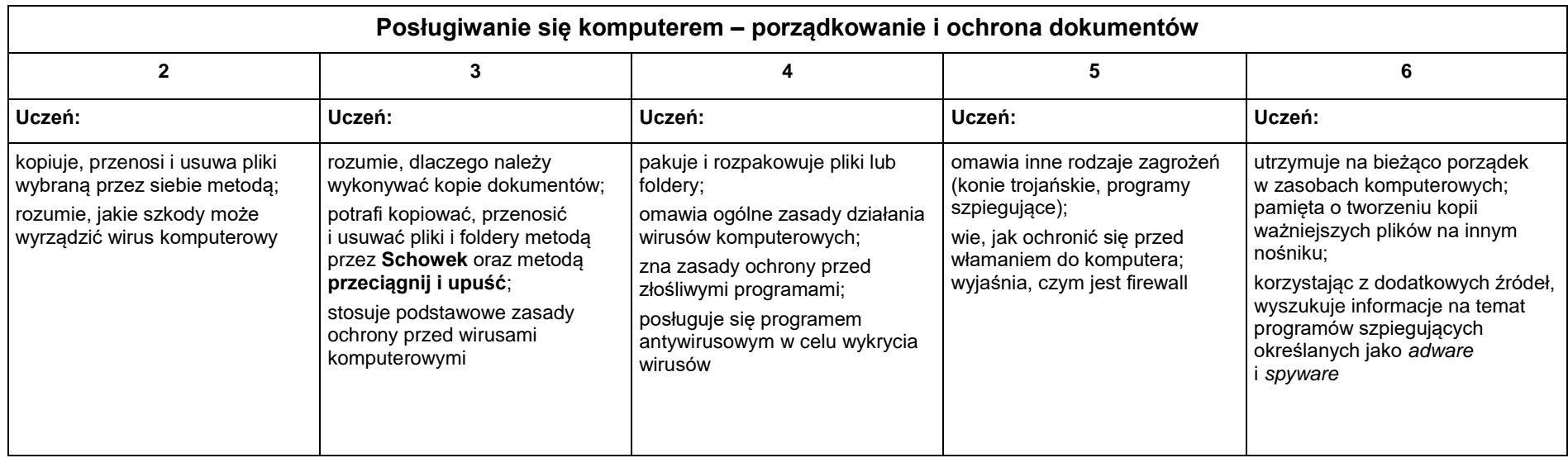

## **1.2. Praca z dokumentem tekstowym**

#### **Szczegółowe cele wychowania:**

- Przestrzeganie dyscypliny na zajęciach, w tym zasad bezpiecznej pracy przy komputerze.
- Dbanie o porządek na stanowisku komputerowym.
- Stosowanie zasad zdrowej pracy przy komputerze.
- Szanowanie pracy innych. Przestrzeganie zasad ochrony zasobów komputera.
- Rozumienie konieczności korzystania z licencjonowanego oprogramowania komputerowego.
- Stosowanie przepisów prawa w zakresie korzystania z cudzych materiałów pochodzących z różnych źródeł informacji.
- Przestrzeganie zasad współpracy w grupie.

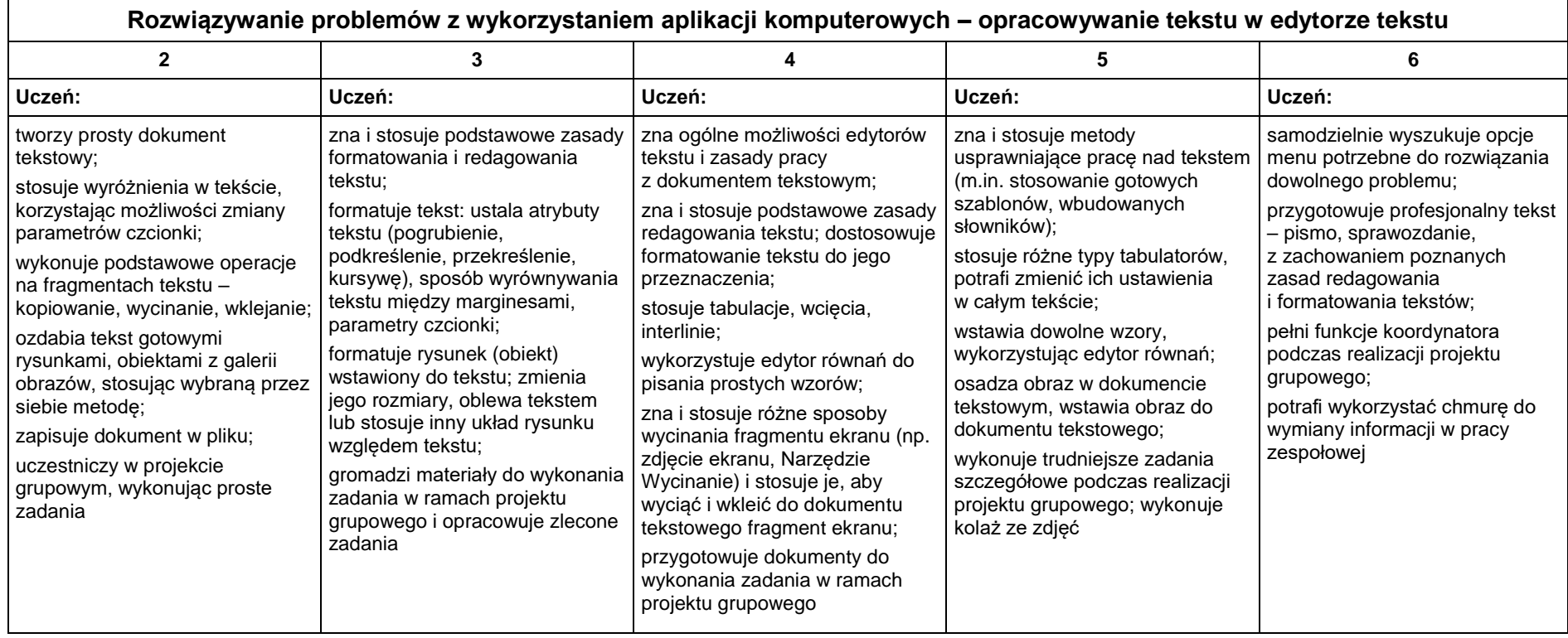

## **1.3. Algorytmika i programowanie**

#### **Szczegółowe cele wychowania:**

- Słuchanie poleceń nauczyciela i systematyczne wykonywanie ćwiczeń.
- Przestrzeganie dyscypliny na zajęciach, w tym zasad bezpiecznej pracy przy komputerze.
- Dbanie o porządek na stanowisku komputerowym.
- Stosowanie zasad zdrowej pracy przy komputerze, w tym planowanie przerw w pracy i rekreacji na świeżym powietrzu.
- Rozwijanie dociekliwości poznawczej ukierunkowanej na rzetelne zdobywanie wiedzy.
- Uczenie się precyzyjnego wyrażania myśli.
- Dostrzeganie mechanizmów logicznych obecnych w otaczającym świecie.
- Wykorzystywanie zasad projektowania algorytmów i programowania w życiu codziennym.

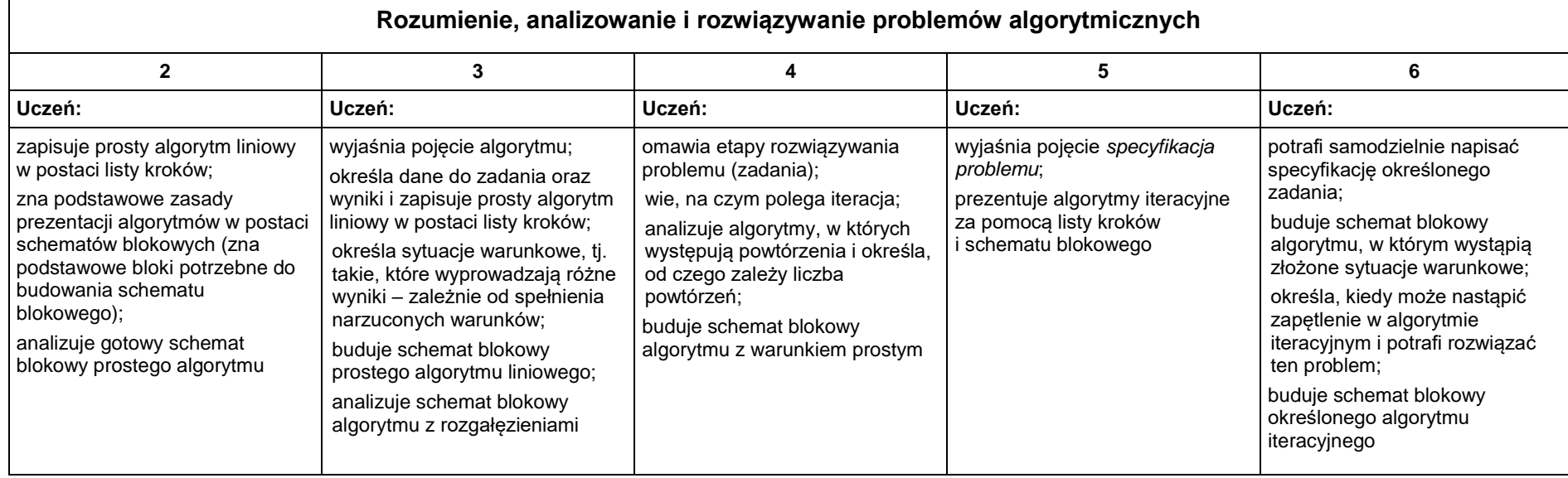

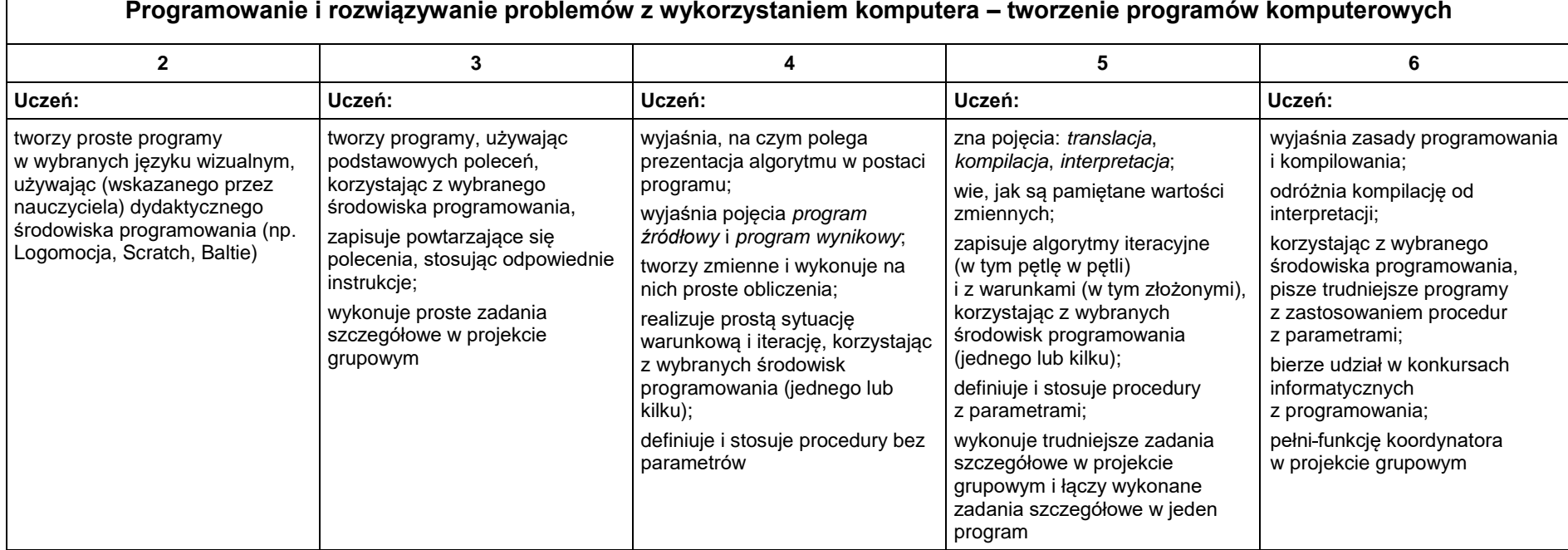

## **1.4. Obliczenia w arkuszu kalkulacyjnym**

#### **Szczegółowe cele wychowania:**

- Słuchanie poleceń nauczyciela i systematyczne wykonywanie ćwiczeń.
- Przestrzeganie dyscypliny na zajęciach, w tym zasad bezpiecznej pracy przy komputerze.
- Dbanie o porządek na stanowisku komputerowym.
- Stosowanie zasad zdrowej pracy przy komputerze, w tym planowanie przerw w pracy i rekreacji na świeżym powietrzu.
- Umiejętność współpracy w grupie.

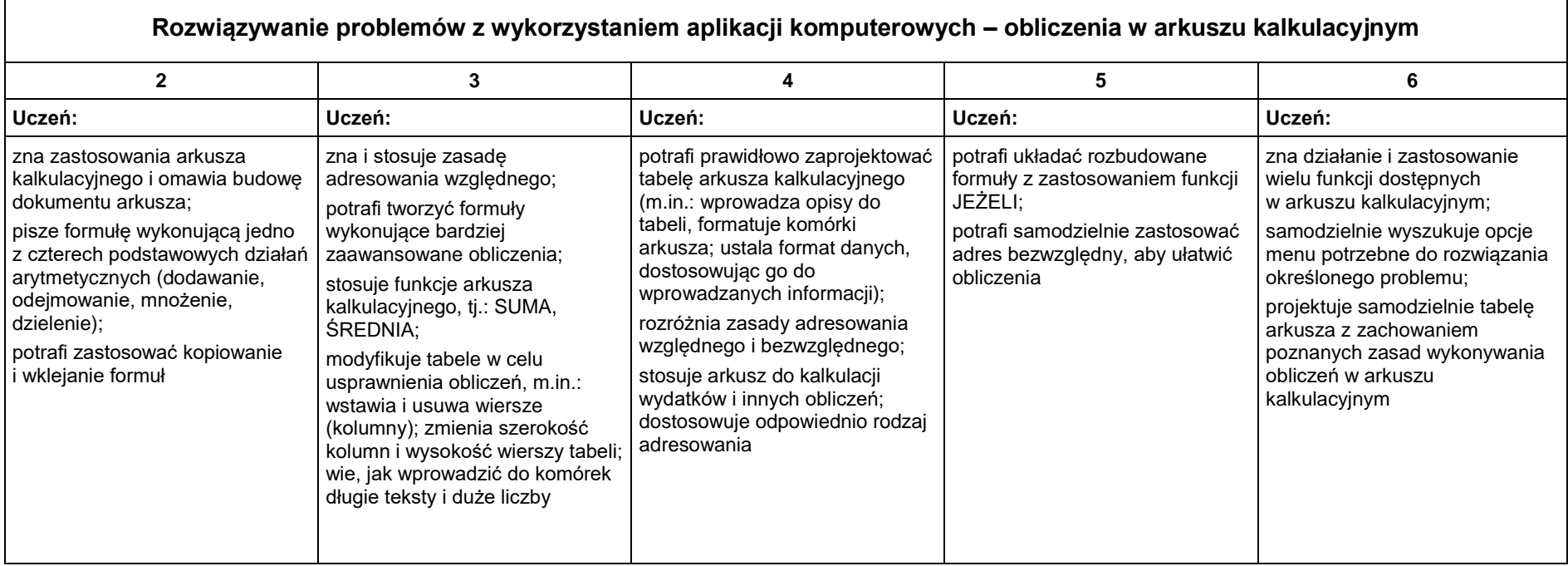

## **1.5. Internet**

#### **Szczegółowe cele wychowania:**

- Rozumienie znaczenia dostępu do Internetu dla własnego rozwoju oraz rozwoju gospodarczego kraju. Dokonywanie świadomego wyboru przeglądanych stron internetowych.
- Uświadomienie niebezpieczeństwa związanego z nawiązywaniem poprzez Internet kontaktów z nieznajomymi osobami.
- Przestrzeganie zasad właściwego zachowania w Internecie.
- Słuchanie poleceń nauczyciela i systematyczne wykonywanie ćwiczeń.
- Przestrzeganie dyscypliny na zajęciach, w tym zasad bezpiecznej pracy przy komputerze.
- Umiejętność współpracy w grupie.

#### **Posługiwanie się komputerem i sieciami komputerowymi – wyszukiwanie informacji i komunikowania się z wykorzystaniem Internetu**

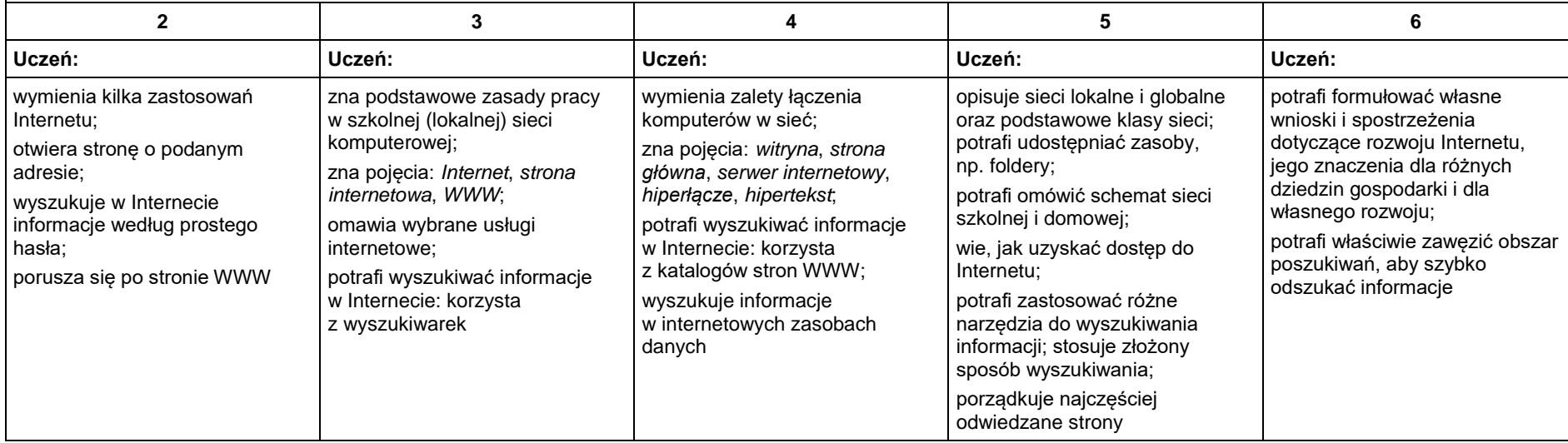

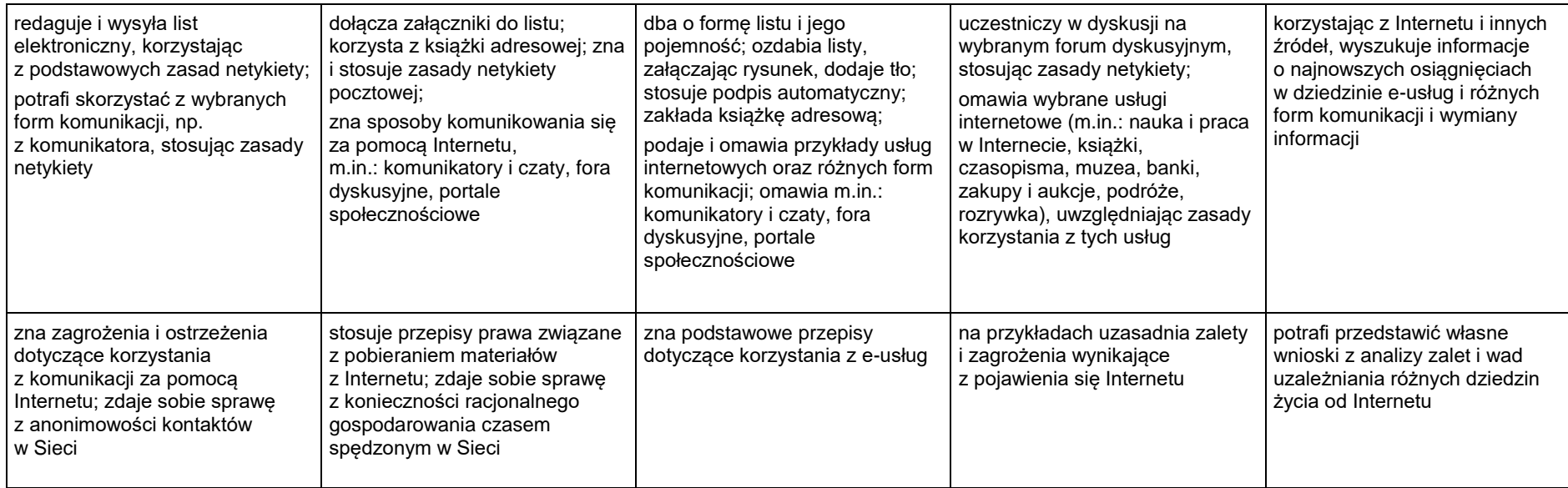

Monika Obłoza